#### Study Guide: Truncation Error Analysis

Hans Petter Langtangen<sup>1,2</sup>

Center for Biomedical Computing, Simula Research Laboratory  $^1$  Department of Informatics, University of  ${\sf Oslo}^2$ 

Dec 12, 2013

#### Overview of what truncation errors are

- Definition: The truncation error is the discrepancy that arises from performing a finite number of steps to approximate a process with infinitely many steps.
- Widely used: truncation of infinite series, finite precision arithmetic, finite differences, and differential equations.
- Why? The truncation error is an error measure that is easy to compute.

### Abstract problem setting

Consider an abstract differential equation

$$\mathcal{L}(u)=0$$
.

Example:  $\mathcal{L}(u) = u'(t) + a(t)u(t) - b(t)$ .

The corresponding discrete equation:

$$\mathcal{L}_{\Delta}(u)=0$$
.

Let now

- u be the numerical solution of the discrete equations, computed at mesh points:  $u^n$ ,  $n = 0, ..., N_t$
- $u_e$  the exact solution of the differential equation

$$\mathcal{L}(u_{\mathsf{e}}) = 0,$$
  
 $\mathcal{L}_{\Delta}(u) = 0.$ 

u is computed at mesh points

#### Various error measures

- Dream: the true error  $e = u_e u$ , but usually impossible
- Must find other error measures that are easier to calculate
  - $\bullet$  Derive formulas for u in (very) special, simplified cases
  - Compute empirical convergence rates for special choices of  $u_e$  (usually non-physical  $u_e$ )
- To what extent does  $u_e$  fulfill  $\mathcal{L}_{\Delta}(u_e) = 0$ ?
- ullet It does not fit, but we can measure the error  $\mathcal{L}_{\Delta}(u_{\mathrm{e}})=R$
- R is the truncation error and it is easy to compute in general, without considering special cases

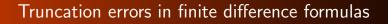

#### Example: The backward difference for u'(t)

Backward difference approximation to u':

$$[D_t^- u]^n = \frac{u^n - u^{n-1}}{\Delta t} \approx u'(t_n). \tag{1}$$

Define the truncation error of this approximation as

$$R^{n} = [D_{t}^{-}u]^{n} - u'(t_{n}).$$
 (2)

The common way of calculating  $R^n$  is to

- expand u(t) in a Taylor series around the point where the derivative is evaluated, here  $t_n$ ,
- insert this Taylor series in (2), and
- Occident terms that cancel and simplify the expression.

#### Taylor series

General Taylor series expansion from calculus:

$$f(x+h) = \sum_{i=0}^{\infty} \frac{1}{i!} \frac{d^i f}{dx^i}(x) h^i.$$

Here: expand  $u^{n-1}$  around  $t_n$ :

$$u(t_{n-1}) = u(t - \Delta t) = \sum_{i=0}^{\infty} \frac{1}{i!} \frac{d^{i}u}{dt^{i}}(t_{n})(-\Delta t)^{i}$$
  
=  $u(t_{n}) - u'(t_{n})\Delta t + \frac{1}{2}u''(t_{n})\Delta t^{2} + \mathcal{O}(\Delta t^{3}),$ 

- $\mathcal{O}(\Delta t^3)$ : power-series in  $\Delta t$  where the lowest power is  $\Delta t^3$
- Small  $\Delta t$ :  $\Delta t \gg \Delta t^3 \gg \Delta t^4$

# Taylor series inserted in the backward difference approximation

$$[D_t^- u]^n - u'(t_n) = \frac{u(t_n) - u(t_{n-1})}{\Delta t} - u'(t_n)$$

$$= \frac{u(t_n) - (u(t_n) - u'(t_n)\Delta t + \frac{1}{2}u''(t_n)\Delta t^2 + \mathcal{O}(\Delta t^3))}{\Delta t}$$

$$- u'(t_n)$$

$$= -\frac{1}{2}u''(t_n)\Delta t + \mathcal{O}(\Delta t^2))$$

Result:

$$R^{n} = -\frac{1}{2}u''(t_{n})\Delta t + \mathcal{O}(\Delta t^{2}).$$
 (3)

The difference approximation is of *first order* in  $\Delta t$ . It is exact for linear  $u_e$ .

## The forward difference for u'(t)

Now consider a forward difference:

$$u'(t_n) \approx [D_t^+ u]^n = \frac{u^{n+1} - u^n}{\Delta t}.$$

Define the truncation error:

$$R^n = [D_t^+ u]^n - u'(t_n).$$

Expand  $u^{n+1}$  in a Taylor series around  $t_n$ ,

$$u(t_{n+1}) = u(t_n) + u'(t_n)\Delta t + \frac{1}{2}u''(t_n)\Delta t^2 + \mathcal{O}(\Delta t^3).$$

We get

$$R = \frac{1}{2}u''(t_n)\Delta t + \mathcal{O}(\Delta t^2).$$

# The central difference for u'(t) (1)

For the central difference approximation,

$$u'(t_n) \approx [D_t u]^n, \quad [D_t u]^n = \frac{u^{n+\frac{1}{2}} - u^{n-\frac{1}{2}}}{\Delta t},$$

the truncation error is

$$R^n = [D_t u]^n - u'(t_n).$$

Expand  $u(t_{n+\frac{1}{2}})$  and  $u(t_{n-1/2})$  in Taylor series around the point  $t_n$  where the derivative is evaluated:

$$u(t_{n+\frac{1}{2}}) = u(t_n) + u'(t_n)\frac{1}{2}\Delta t + \frac{1}{2}u''(t_n)(\frac{1}{2}\Delta t)^2 + \frac{1}{6}u'''(t_n)(\frac{1}{2}\Delta t)^3 + \frac{1}{24}u''''(t_n)(\frac{1}{2}\Delta t)^4 + \mathcal{O}(\Delta t^5)$$

$$u(t_{n-1/2}) = u(t_n) - u'(t_n)\frac{1}{2}\Delta t + \frac{1}{2}u''(t_n)(\frac{1}{2}\Delta t)^2 - \frac{1}{6}u'''(t_n)(\frac{1}{2}\Delta t)^3 + \frac{1}{24}u''''(t_n)(\frac{1}{2}\Delta t)^4 + \mathcal{O}(\Delta t^5).$$

## The central difference for u'(t) (1)

$$u(t_{n+\frac{1}{2}}) - u(t_{n-1/2}) = u'(t_n)\Delta t + \frac{1}{24}u'''(t_n)\Delta t^3 + \mathcal{O}(\Delta t^5).$$

By collecting terms in  $[D_t u]^n - u(t_n)$  we find  $R^n$  to be

$$R^{n} = \frac{1}{24} u'''(t_n) \Delta t^2 + \mathcal{O}(\Delta t^4), \tag{4}$$

Note:

- Second-order accuracy since the leading term is  $\Delta t^2$
- ullet Only even powers of  $\Delta t$

# Leading-order error terms in finite differences (1)

$$[D_{t}u]^{n} = \frac{u^{n+\frac{1}{2}} - u^{n-\frac{1}{2}}}{\Delta t} = u'(t_{n}) + R^{n}, \qquad (5)$$

$$R^{n} = \frac{1}{24}u'''(t_{n})\Delta t^{2} + \mathcal{O}(\Delta t^{4}) \qquad (6)$$

$$[D_{2t}u]^{n} = \frac{u^{n+1} - u^{n-1}}{2\Delta t} = u'(t_{n}) + R^{n}, \qquad (7)$$

$$R^{n} = \frac{1}{6}u'''(t_{n})\Delta t^{2} + \mathcal{O}(\Delta t^{4}) \qquad (8)$$

$$[D_{t}^{-}u]^{n} = \frac{u^{n} - u^{n-1}}{\Delta t} = u'(t_{n}) + R^{n}, \qquad (9)$$

$$R^{n} = -\frac{1}{2}u''(t_{n})\Delta t + \mathcal{O}(\Delta t^{2}) \qquad (10)$$

$$[D_{t}^{+}u]^{n} = \frac{u^{n+1} - u^{n}}{\Delta t} = u'(t_{n}) + R^{n}, \qquad (11)$$

$$R^{n} = \frac{1}{2}u''(t_{n})\Delta t + \mathcal{O}(\Delta t^{2}) \qquad (12)$$

# Leading-order error terms in finite differences (2)

 $R^n = \frac{1}{12}u''''(t_n)\Delta t^2 + \mathcal{O}(\Delta t^4)$ 

$$[\bar{D}_{t}u]^{n+\theta} = \frac{u^{n+1} - u^{n}}{\Delta t} = u'(t_{n+\theta}) + R^{n+\theta}, \qquad (13)$$

$$R^{n+\theta} = \frac{1}{2}(1 - 2\theta)u''(t_{n+\theta})\Delta t - \frac{1}{6}((1 - \theta)^{3} - \theta^{3})u'''(t_{n+\theta})\Delta t^{2} + \mathcal{O}(A_{n+\theta})^{2} + \mathcal{O}(A_{n+\theta})^{2} = \frac{3u^{n} - 4u^{n-1} + u^{n-2}}{2\Delta t} = u'(t_{n}) + R^{n}, \qquad (15)$$

$$R^{n} = -\frac{1}{3}u'''(t_{n})\Delta t^{2} + \mathcal{O}(\Delta t^{3}) \qquad (16)$$

$$[D_{t}D_{t}u]^{n} = \frac{u^{n+1} - 2u^{n} + u^{n-1}}{\Delta t^{2}} = u''(t_{n}) + R^{n}, \qquad (17)$$

(18)

#### Leading-order error terms in mean values (1)

Weighted arithmetic mean:

$$[\overline{u}^{t,\theta}]^{n+\theta} = \theta u^{n+1} + (1-\theta)u^n = u(t_{n+\theta}) + R^{n+\theta}, \qquad (19)$$

$$R^{n+\theta} = \frac{1}{2}u''(t_{n+\theta})\Delta t^2\theta(1-\theta) + \mathcal{O}(\Delta t^3). \tag{20}$$

Standard arithmetic mean:

$$[\overline{u}^t]^n = \frac{1}{2}(u^{n-\frac{1}{2}} + u^{n+\frac{1}{2}}) = u(t_n) + R^n,$$
 (21)

$$R^{n} = \frac{1}{8}u''(t_{n})\Delta t^{2} + \frac{1}{384}u''''(t_{n})\Delta t^{4} + \mathcal{O}(\Delta t^{6}).$$
 (22)

## Leading-order error terms in mean values (2)

Geometric mean:

$$[\overline{u^2}^{t,g}]^n = u^{n-\frac{1}{2}}u^{n+\frac{1}{2}} = (u^n)^2 + R^n,$$
(23)

$$R^{n} = -\frac{1}{4}u'(t_{n})^{2}\Delta t^{2} + \frac{1}{4}u(t_{n})u''(t_{n})\Delta t^{2} + \mathcal{O}(\Delta t^{4}).$$
 (24)

Harmonic mean:

$$[\overline{u}^{t,h}]^n = u^n = \frac{2}{\frac{1}{u^{n-\frac{1}{2}}} + \frac{1}{u^{n+\frac{1}{2}}}} + R^{n+\frac{1}{2}},$$
 (25)

$$R^{n} = -\frac{u'(t_{n})^{2}}{4u(t_{n})}\Delta t^{2} + \frac{1}{8}u''(t_{n})\Delta t^{2}.$$
 (26)

#### Software for computing truncation errors

- Can use sympy to automate calculations with Taylor series.
- Tool: course module truncation\_errors

```
>>> from truncation_errors import TaylorSeries
>>> from sympy import *
>>> u, dt = symbols('u dt')
>>> u_Taylor = TaylorSeries(u, 4)
>>> u_Taylor(dt)
D1u*dt + D2u*dt**2/2 + D3u*dt**3/6 + D4u*dt**4/24 + u
>>> FE = (u_Taylor(dt) - u)/dt
>>> FE
(D1u*dt + D2u*dt**2/2 + D3u*dt**3/6 + D4u*dt**4/24)/dt
>>> simplify(FE)
D1u + D2u*dt/2 + D3u*dt**2/6 + D4u*dt**3/24
Notation: D1u for u', D2u for u'', etc.
See trunc/truncation_errors.py.
```

#### Symbolic computing with difference operators

A class DiffOp represents many common difference operators:

```
>>> from truncation_errors import DiffOp
>>> from sympy import *
>>> u = Symbol('u')
>>> diffop = DiffOp(u, independent_variable='t')
>>> diffop['geometric_mean']
-Dlu**2*dt**2/4 - Dlu*D3u*dt**4/48 + D2u**2*dt**4/64 + ...
>>> diffop['Dtm']
Dlu + D2u*dt/2 + D3u*dt**2/6 + D4u*dt**3/24
>>> diffop.operator_names()
['geometric_mean', 'harmonic_mean', 'Dtm', 'D2t', 'DtDt', 'weighted_arithmetic_mean', 'Dtp', 'Dt']
```

Names in diffop: Dtp for  $D_t^+$ , Dtm for  $D_t^-$ , Dt for  $D_t$ , D2t for  $D_{2t}$ , DtDt for  $D_tD_t$ .

#### Truncation errors in exponential decay ODE

$$u'(t) = -au(t)$$

#### Truncation error of the Forward Euler scheme

The Forward Euler scheme:

$$[D_t^+ u = -au]^n. (27)$$

Definition of the truncation error  $R^n$ :

$$[D_t^+ u_e + au_e = R]^n. (28)$$

From (11)-(12):

$$[D_t^+ u_e]^n = u'_e(t_n) + \frac{1}{2}u''_e(t_n)\Delta t + \mathcal{O}(\Delta t^2).$$

Inserted in (28):

$$u_{\mathsf{e}}'(t_{\mathsf{n}}) + rac{1}{2}u_{\mathsf{e}}''(t_{\mathsf{n}})\Delta t + \mathcal{O}(\Delta t^2) + \mathsf{a} u_{\mathsf{e}}(t_{\mathsf{n}}) = \mathsf{R}^{\mathsf{n}}\,.$$

Note:  $u'_{e}(t_n) + au_{e}^{n} = 0$  since  $u_{e}$  solves the ODE. Then

$$R^{n} = \frac{1}{2}u_{e}^{"}(t_{n})\Delta t + \mathcal{O}(\Delta t^{2}). \tag{29}$$

#### Truncation error of the Crank-Nicolson scheme

Crank-Nicolson:

$$[D_t u = -au]^{n+\frac{1}{2}}, (30)$$

Truncation error:

$$[D_t u_e + a\overline{u_e}^t = R]^{n + \frac{1}{2}}. \tag{31}$$

From (5)-(6) and (21)-(22):

$$[D_t u_e]^{n+\frac{1}{2}} = u'(t_{n+\frac{1}{2}}) + \frac{1}{24} u'''_e(t_{n+\frac{1}{2}}) \Delta t^2 + \mathcal{O}(\Delta t^4),$$
  
$$[a\overline{u_e}^t]^{n+\frac{1}{2}} = u(t_{n+\frac{1}{2}}) + \frac{1}{8} u''(t_n) \Delta t^2 + \mathcal{O}(\Delta t^4)$$

Inserted in the scheme we get

$$R^{n+\frac{1}{2}} = \left(\frac{1}{24}u_{\rm e}^{\prime\prime\prime}(t_{n+\frac{1}{2}}) + \frac{1}{8}u^{\prime\prime}(t_n)\right)\Delta t^2 + \mathcal{O}(\Delta t^4)$$
 (32)

 $R^n = \mathcal{O}(\Delta t^2)$  (second-order scheme)

Test the understanding!

Analyze the the truncation error of the Backward Euler scheme and show that it is  $\mathcal{O}(\Delta t)$  (first order scheme).

#### Truncation error of the $\theta$ -rule

The  $\theta$ -rule:

$$[\bar{D}_t u = -a\overline{u}^{t,\theta}]^{n+\theta}$$
 .

Truncation error:

$$[\overline{D}_t u_e + a \overline{u_e}^{t,\theta} = R]^{n+\theta}$$
.

Use (13)-(14) and (19)-(20) along with  $u_{\rm e}'(t_{n+\theta}) + au_{\rm e}(t_{n+\theta}) = 0$  to show

$$R^{n+\theta} = (\frac{1}{2} - \theta) u_{e}''(t_{n+\theta}) \Delta t + \frac{1}{2} \theta (1 - \theta) u_{e}''(t_{n+\theta}) \Delta t^{2} + \frac{1}{2} (\theta^{2} - \theta + 3) u_{e}'''(t_{n+\theta}) \Delta t^{2} + \mathcal{O}(\Delta t^{3})$$
(33)

Note: 2nd-order scheme if and only if  $\theta = 1/2$ .

### Using symbolic software

```
Can use sympy and the tools in truncation_errors.py:
    def decay():
        u, a = sm.symbols('u a')
        diffop = DiffOp(u, independent_variable='t',
                        num_terms_Taylor_series=3)
        D1u = diffop.D(1) # symbol for du/dt
        ODE = D1u + a*u # define ODE
        # Define schemes
        FE = diffop['Dtp'] + a*u
        CN = diffop['Dt', ] + a*u
        BE = diffop['Dtm'] + a*u
        # Residuals (truncation errors)
        R = {'FE': FE-ODE, 'BE': BE-ODE, 'CN': CN-ODE}
        return R
The returned dictionary becomes
decay: {
 'BE': D2u*dt/2 + D3u*dt**2/6,
 'FE': -D2u*dt/2 + D3u*dt**2/6,
 'CN': D3u*dt**2/24,
\theta-rule: see truncation_errors.py (long expression, very
advantageous to automate the math!)
```

# Empirical verification of the truncation error (1)

#### Ideas:

- Compute  $R^n$  numerically
- Run a sequence of meshes
- Estimate the convergence rate of R<sup>n</sup>

For the Forward Euler scheme:

$$R^{n} = [D_{t}^{+} u_{e} + a u_{e}]^{n}.$$
(34)

Insert correct  $u_e(t) = Ie^{-at}$  (or use method of manufactured solution in more general cases).

# Empirical verification of the truncation error (2)

- Assume  $R^n = C\Delta t^r$
- C and r will vary with n must estimate r for each mesh point
- Use a sequence of meshes with  $N_t = 2^{-k} N_0$  intervals,  $k = 1, 2, \dots$
- Transform R<sup>n</sup> data to the coarsest mesh and estimate r for each coarse mesh point

See the text for more details and an implementation.

# Empirical verification of the truncation error in the Forward Euler scheme

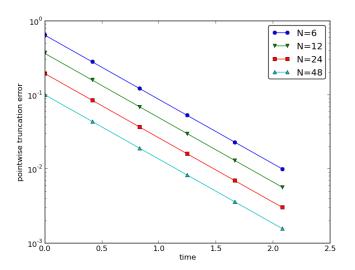

Eigure: Estimated truncation error at much points for different maches

# Empirical verification of the truncation error in the Forward Euler scheme

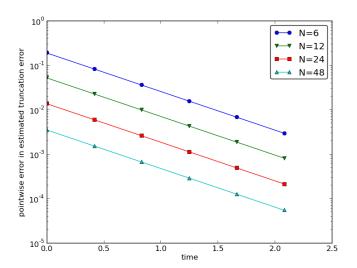

Figure: Difference between theoretical and estimated truncation error at

#### Increasing the accuracy by adding correction terms

#### Question.

Can we add terms in the differential equation that can help increase the order of the truncation error?

To be precise for the Forward Euler scheme, can we find C to make R  $\mathcal{O}(\Delta t^2)$ ?

$$[D_t^+ u_e + au_e = C + R]^n. (35)$$

$$\frac{1}{2}u_{\mathsf{e}}''(t_n)\Delta t - \frac{1}{6}u_{\mathsf{e}}'''(t_n)\Delta t^2 + \mathcal{O}(\Delta t^3) = C^n + R^n.$$

Choosing

$$C^n = \frac{1}{2} u_{\mathsf{e}}''(t_n) \Delta t,$$

makes

$$R^n = \frac{1}{6} u_e'''(t_n) \Delta t^2 + \mathcal{O}(\Delta t^3).$$

### Lowering the order of the derivative in the correction term

- $C^n$  contains u''
- Can discretize u'' (requires  $u^{n+1}$ ,  $u^n$ , and  $u^{n-1}$ )
- Can also express u'' in terms of u' or u

$$u' = -au$$
,  $\Rightarrow$   $u'' = -au' = a^2u$ .

Result for  $u'' = a^2u$ : apply Forward Euler to a perturbed ODE,

$$u' = -\hat{a}u, \quad \hat{a} = a(1 - \frac{1}{2}a\Delta t),$$
 (36)

to make a second-order scheme!

# With a correction term Forward Euler becomes Crank-Nicolson

Use the other alternative u'' = -au':

$$u' = -au - rac{1}{2} a \Delta t u' \quad \Rightarrow \quad \left(1 + rac{1}{2} a \Delta t 
ight) u' = -au \, .$$

Apply Forward Euler:

$$\left(1+\frac{1}{2}a\Delta t\right)\frac{u^{n+1}-u^n}{\Delta t}=-au^n,$$

which after some algebra can be written as

$$u^{n+1} = \frac{1 - \frac{1}{2}a\Delta t}{1 + \frac{1}{2}a\Delta t}u^n.$$

This is a Crank-Nicolson scheme (of second order)!

### Correction terms in the Crank-Nicolson scheme (1)

$$[D_t u = -a\overline{u}^t]^{n+\frac{1}{2}},$$

Definition of the truncation error R and correction terms C:

$$[D_t u_e + a \overline{u_e}^t = C + R]^{n + \frac{1}{2}}.$$

Must Taylor expand

- the derivative
- the arithmetic mean

$$C^{n+\frac{1}{2}} + R^{n+\frac{1}{2}} = \frac{1}{24} u_{\mathsf{e}}^{\prime\prime\prime}(t_{n+\frac{1}{2}}) \Delta t^2 + \frac{\mathsf{a}}{8} u_{\mathsf{e}}^{\prime\prime}(t_{n+\frac{1}{2}}) \Delta t^2 + \mathcal{O}(\Delta t^4).$$

Let  $C^{n+\frac{1}{2}}$  cancel the  $\Delta t^2$  terms:

$$C^{n+\frac{1}{2}} = \frac{1}{24} u_{\mathsf{e}}'''(t_{n+\frac{1}{2}}) \Delta t^2 + \frac{a}{8} u_{\mathsf{e}}''(t_n) \Delta t^2.$$

# Correction terms in the Crank-Nicolson scheme (2)

- Must replace u''' and u'' in correction term
- Using u' = -au:  $u'' = a^2u$  and  $u''' = -a^3u$

Result: solve the perturbed ODE by a Crank-Nicolson method,

$$u' = -\hat{a}u, \quad \hat{a} = a(1 - \frac{1}{12}a^2\Delta t^2).$$

and experience an error  $\mathcal{O}(\Delta t^4)$ .

#### Extension to variable coefficients

$$u'(t) = -a(t)u(t) + b(t)$$

Forward Euler:

$$[D_t^+ u = -au + b]^n. (37)$$

The truncation error is found from

$$[D_t^+ u_e + au_e - b = R]^n. (38)$$

Using (11)-(12):

$$u_{\mathsf{e}}'(t_n) - \frac{1}{2} u_{\mathsf{e}}''(t_n) \Delta t + \mathcal{O}(\Delta t^2) + \mathsf{a}(t_n) u_{\mathsf{e}}(t_n) - \mathsf{b}(t_n) = \mathsf{R}^n \,.$$

Because of the ODE,  $u'_{e}(t_n) + a(t_n)u_{e}(t_n) - b(t_n) = 0$ , and

$$R^{n} = -\frac{1}{2}u_{e}^{"}(t_{n})\Delta t + \mathcal{O}(\Delta t^{2}). \tag{39}$$

No problems with variable coefficients!

#### Exact solutions of the finite difference equations

How does the truncation error depend on  $u_e$  in finite differences?

- One-sided differences:  $u_e'' \Delta t$  (lowest order)
- Centered differences:  $u_e^{""}\Delta t^2$  (lowest order)
- ullet Only harmonic and geometric mean involve  $u_{\mathrm{e}}'$  or  $u_{\mathrm{e}}$

#### Consequence:

- $u_e(t) = ct + d$  will very often give exact solution of the discrete equations (R = 0)!
- Ideal for verification
- Centered schemes allow quadratic u<sub>e</sub>

Problem: harmonic and geometric mean (error depends on  $u'_{e}$  and  $u_{e}$ )

# Computing truncation errors in nonlinear problems (1)

$$u' = f(u, t) \tag{40}$$

Crank-Nicolson scheme:

$$[D_t u' = \overline{f}^t]^{n + \frac{1}{2}}. \tag{41}$$

Truncation error:

$$[D_t u_{\mathsf{e}}' - \overline{f}^t = R]^{n + \frac{1}{2}}. {(42)}$$

Using (21)-(22) for the arithmetic mean:

$$\begin{aligned} [\overline{f}^t]^{n+\frac{1}{2}} &= \frac{1}{2} (f(u_e^n, t_n) + f(u_e^{n+1}, t_{n+1})) \\ &= f(u_e^{n+\frac{1}{2}}, t_{n+\frac{1}{2}}) + \frac{1}{8} u_e''(t_{n+\frac{1}{2}}) \Delta t^2 + \mathcal{O}(\Delta t^4) \,. \end{aligned}$$

# Computing truncation errors in nonlinear problems (2)

With (5)-(6), (42) leads to  $R^{n+\frac{1}{2}}$  equal to

$$u_{\rm e}'(t_{n+\frac{1}{2}}) + \frac{1}{24}u_{\rm e}'''(t_{n+\frac{1}{2}})\Delta t^2 - f(u_{\rm e}^{n+\frac{1}{2}},t_{n+\frac{1}{2}}) - \frac{1}{8}u_{\rm e}''(t_{n+\frac{1}{2}})\Delta t^2 + \mathcal{O}(\Delta t^4).$$

Since  $u'_{\rm e}(t_{n+\frac{1}{2}})-f(u^{n+\frac{1}{2}}_{\rm e},t_{n+\frac{1}{2}})=0$ , the truncation error becomes

$$R^{n+\frac{1}{2}} = \left(\frac{1}{24} u_{\rm e}^{\prime\prime\prime}(t_{n+\frac{1}{2}}) - \frac{1}{8} u_{\rm e}^{\prime\prime}(t_{n+\frac{1}{2}})\right) \Delta t^2.$$

The computational techniques worked well even for this *nonlinear* ODE!

#### Truncation errors in vibration ODEs

## Linear model without damping

$$u''(t) + \omega^2 u(t) = 0, \quad u(0) = I, \ u'(0) = 0.$$
 (43)

Centered difference approximation:

$$[D_t D_t u + \omega^2 u = 0]^n. \tag{44}$$

Truncation error:

$$[D_t D_t u_e + \omega^2 u_e = R]^n. (45)$$

Use (17)-(18) to expand  $[D_tD_tu_e]^n$ :

$$[D_t D_t u_e]^n = u''_e(t_n) + \frac{1}{12} u''''_e(t_n) \Delta t^2,$$

Collect terms:  $u_e''(t) + \omega^2 u_e(t) = 0$ . Then,

$$R^{n} = \frac{1}{12} u_{e}^{""}(t_{n}) \Delta t^{2} + \mathcal{O}(\Delta t^{4}). \tag{46}$$

#### Truncation errors in the initial condition

- Initial conditions: u(0) = I, u'(0) = V
- Need discretization of u'(0)
- Standard, centered difference:  $[D_{2t}u = V]^0$ ,  $R^0 = \mathcal{O}(\Delta t^2)$
- Simpler, forward difference:  $[D_t^+ u = V]^0$ ,  $R^0 = \mathcal{O}(\Delta t)$
- Does the lower order of the forward scheme impact the order of the whole simulation?
- Answer: run experiments!

## Computing correction terms

Can we add terms to the ODE such that the truncation error is improved?

$$[D_t D_t u_e + \omega^2 u_e = C + R]^n,$$

• Idea: choose  $C^n$  such that it absorbs the  $\Delta t^2$  term in  $R^n$ ,

$$C^n = \frac{1}{12} u_{\mathsf{e}}^{\prime\prime\prime\prime}(t_n) \Delta t^2 \,.$$

- Downside: got a u'''' term
- Remedy: use the ODE  $u'' = -\omega^2 u$  to see that  $u'''' = \omega^4 u$ .
- Just apply the standard scheme to a modified ODE:

$$[D_t D_t u + \omega^2 (1 - \frac{1}{12} \omega^2 \Delta t^2) u = 0]^n,$$

• Accuracy is  $\mathcal{O}(\Delta t^4)$ .

## Model with damping and nonlinearity

Linear damping  $\beta u'$ , nonlinear spring force s(u), and excitation F:

$$mu'' + \beta u' + s(u) = F(t)$$
. (47)

Central difference discretization:

$$[mD_tD_tu + \beta D_{2t}u + s(u) = F]^n.$$
 (48)

Truncation error is defined by

$$[mD_tD_tu_e + \beta D_{2t}u_e + s(u_e) = F + R]^n.$$
 (49)

# Carrying out the truncation error analysis

Using (17)-(18) and (7)-(8) we get

$$\begin{split} [mD_{t}D_{t}u_{e} + \beta D_{2t}u_{e}]^{n} &= mu_{e}''(t_{n}) + \beta u_{e}'(t_{n}) + \\ & \left(\frac{m}{12}u_{e}''''(t_{n}) + \frac{\beta}{6}u_{e}'''(t_{n})\right)\Delta t^{2} + \mathcal{O}(\Delta t^{4}) \end{split}$$

The terms

$$mu''_{e}(t_{n}) + \beta u'_{e}(t_{n}) + \omega^{2}u_{e}(t_{n}) + s(u_{e}(t_{n})) - F^{n},$$

correspond to the ODE (= zero).

Result: accuracy of  $\mathcal{O}(\Delta t^2)$  since

$$R^{n} = \left(\frac{m}{12}u_{e}^{""}(t_{n}) + \frac{\beta}{6}u_{e}^{"}(t_{n})\right)\Delta t^{2} + \mathcal{O}(\Delta t^{4}), \tag{50}$$

Correction terms: complicated when the ODE has many terms...

## Extension to quadratic damping

$$mu'' + \beta |u'|u' + s(u) = F(t).$$
 (51)

Centered scheme: |u'|u' gives rise to a nonlinearity.

Linearization trick: use a geometric mean,

$$[|u'|u']^n \approx |[u']^{n-\frac{1}{2}}|[u']^{n+\frac{1}{2}}.$$

Scheme:

$$[mD_tD_tu]^n + \beta |[D_tu]^{n-\frac{1}{2}}|[D_tu]^{n+\frac{1}{2}} + s(u^n) = F^n.$$
 (52)

# The truncation error for quadratic damping (1)

Definition of  $R^n$ :

$$[mD_tD_tu_e]^n + \beta |[D_tu_e]^{n-\frac{1}{2}}|[D_tu_e]^{n+\frac{1}{2}} + s(u_e^n) - F^n = R^n.$$
 (53)

Truncation error of the geometric mean, see (23)-(24),

$$|[D_t u_e]^{n-\frac{1}{2}}|[D_t u_e]^{n+\frac{1}{2}} = [|D_t u_e|D_t u_e]^n - \frac{1}{4}u'(t_n)^2 \Delta t^2 + \frac{1}{4}u(t_n)u''(t_n)\Delta t^2 + \mathcal{O}(\Delta t^4).$$

Using (5)-(6) for the  $D_t u_e$  factors results in

$$[|D_t u_e|D_t u_e]^n = |u'_e + \frac{1}{24} u'''_e(t_n) \Delta t^2 + \mathcal{O}(\Delta t^4)| \times (u'_e + \frac{1}{24} u'''_e(t_n) \Delta t^2 + \mathcal{O}(\Delta t^4))$$

# The truncation error for quadratic damping (2)

For simplicity, remove the absolute value. The product becomes

$$[D_t u_e D_t u_e]^n = (u'_e(t_n))^2 + \frac{1}{12} u_e(t_n) u'''_e(t_n) \Delta t^2 + \mathcal{O}(\Delta t^4).$$

With

$$m[D_t D_t u_e]^n = m u''_e(t_n) + \frac{m}{12} u''''_e(t_n) \Delta t^2 + \mathcal{O}(\Delta t^4),$$

and using  $mu'' + \beta(u')^2 + s(u) = F$ , we end up with

$$R^{n} = \left(\frac{m}{12}u_{e}^{""}(t_{n}) + \frac{\beta}{12}u_{e}(t_{n})u_{e}^{""}(t_{n})\right)\Delta t^{2} + \mathcal{O}(\Delta t^{4}).$$

Second-order accuracy! Thanks to

- ullet difference approximation with error  $\mathcal{O}(\Delta t^2)$
- ullet geometric mean approximation with error  $\mathcal{O}(\Delta t^2)$

### The general model formulated as first-order ODEs

$$mu'' + \beta |u'|u' + s(u) = F(t).$$
 (54)

Rewritten as first-order system:

$$u'=v, (55)$$

$$v' = \frac{1}{m} (F(t) - \beta |v|v - s(u)) . \tag{56}$$

To solution methods:

- Forward-backward scheme
- Centered scheme on a staggered mesh

#### The forward-backward scheme

Forward step for u, backward step for v:

$$[D_t^+ u = v]^n, (57)$$

$$[D_t^- v = \frac{1}{m} (F(t) - \beta |v| v - s(u))]^{n+1}.$$
 (58)

- Note:
  - step u forward with known v in (57)
  - step v forward with known u in (58)
- Problem: |v|v gives nonlinearity  $|v^{n+1}|v^{n+1}$ .
- Remedy: linearized as  $|v^n|v^{n+1}$

$$[D_t^+ u = v]^n, (59)$$

$$[D_t^- v]^{n+1} = \frac{1}{m} (F(t_{n+1}) - \beta |v^n| v^{n+1} - s(u^{n+1})).$$
 (60)

### Truncation error analysis

- Aim (as always): turn difference operators into derivatives + truncation error terms
- ullet One-sided forward/backward differences: error  $\mathcal{O}(\Delta t)$
- Linearization of  $|v^{n+1}|v^{n+1}$  to  $|v^n|v^{n+1}$ : error  $\mathcal{O}(\Delta t)$
- All errors are  $\mathcal{O}(\Delta t)$
- First-order scheme? No!
- "Symmetric" use of the  $\mathcal{O}(\Delta t)$  building blocks yields in fact a  $\mathcal{O}(\Delta t^2)$  scheme (!)
- Why? See next slide...

### A centered scheme on a staggered mesh

#### Staggered mesh:

- u is computed at mesh points  $t_n$
- ullet v is computed at points  $t_{n+\frac{1}{2}}$

Centered differences in (55)-(55):

$$[D_t u = v]^{n - \frac{1}{2}},\tag{61}$$

$$[D_t v = \frac{1}{m} (F(t) - \beta |v| v - s(u))]^n.$$
 (62)

- Problem:  $|v^n|v^n$ , because  $v^n$  is not computed directly
- Remedy: Geometric mean,

$$|v^n|v^n \approx |v^{n-\frac{1}{2}}|v^{n+\frac{1}{2}}$$
.

# Truncation error analysis (1)

Resulting scheme:

$$[D_t u]^{n-\frac{1}{2}} = v^{n-\frac{1}{2}},$$

$$[D_t v]^n = \frac{1}{m} (F(t_n) - \beta | v^{n-\frac{1}{2}} | v^{n+\frac{1}{2}} - s(u^n)).$$
(63)

The truncation error in each equation is found from

$$\begin{split} [D_t u_{\mathsf{e}}]^{n-\frac{1}{2}} &= v_{\mathsf{e}}(t_{n-\frac{1}{2}}) + R_u^{n-\frac{1}{2}}, \\ [D_t v_{\mathsf{e}}]^n &= \frac{1}{m} (F(t_n) - \beta |v_{\mathsf{e}}(t_{n-\frac{1}{2}})| v_{\mathsf{e}}(t_{n+\frac{1}{2}}) - s(u^n)) + R_v^n. \end{split}$$

Using (5)-(6) for derivatives and (23)-(24) for the geometric mean:

$$u_{\rm e}'(t_{n-\frac{1}{2}}) + \frac{1}{24}u_{\rm e}'''(t_{n-\frac{1}{2}})\Delta t^2 + \mathcal{O}(\Delta t^4) = v_{\rm e}(t_{n-\frac{1}{2}}) + R_u^{n-\frac{1}{2}},$$

and

$$v_{\mathsf{e}}'(t_n) = rac{1}{m}(F(t_n) - eta|v_{\mathsf{e}}(t_n)|v_{\mathsf{e}}(t_n) + \mathcal{O}(\Delta t^2) - s(u^n)) + R_{\mathsf{v}}^n$$

# Truncation error analysis (2)

Resulting truncation error is  $\mathcal{O}(\Delta t^2)$ :

$$R_u^{n-\frac{1}{2}} = \mathcal{O}(\Delta t^2), \quad R_v^n = \mathcal{O}(\Delta t^2).$$

#### Observation.

Comparing The schemes (63)-(64) and (59)-(60) are equivalent. Therefore, the forward/backward scheme with ad hoc linearization is also  $\mathcal{O}(\Delta t^2)$ !